## ITxPT Module Labeling Report

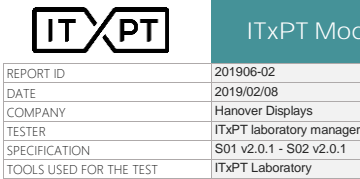

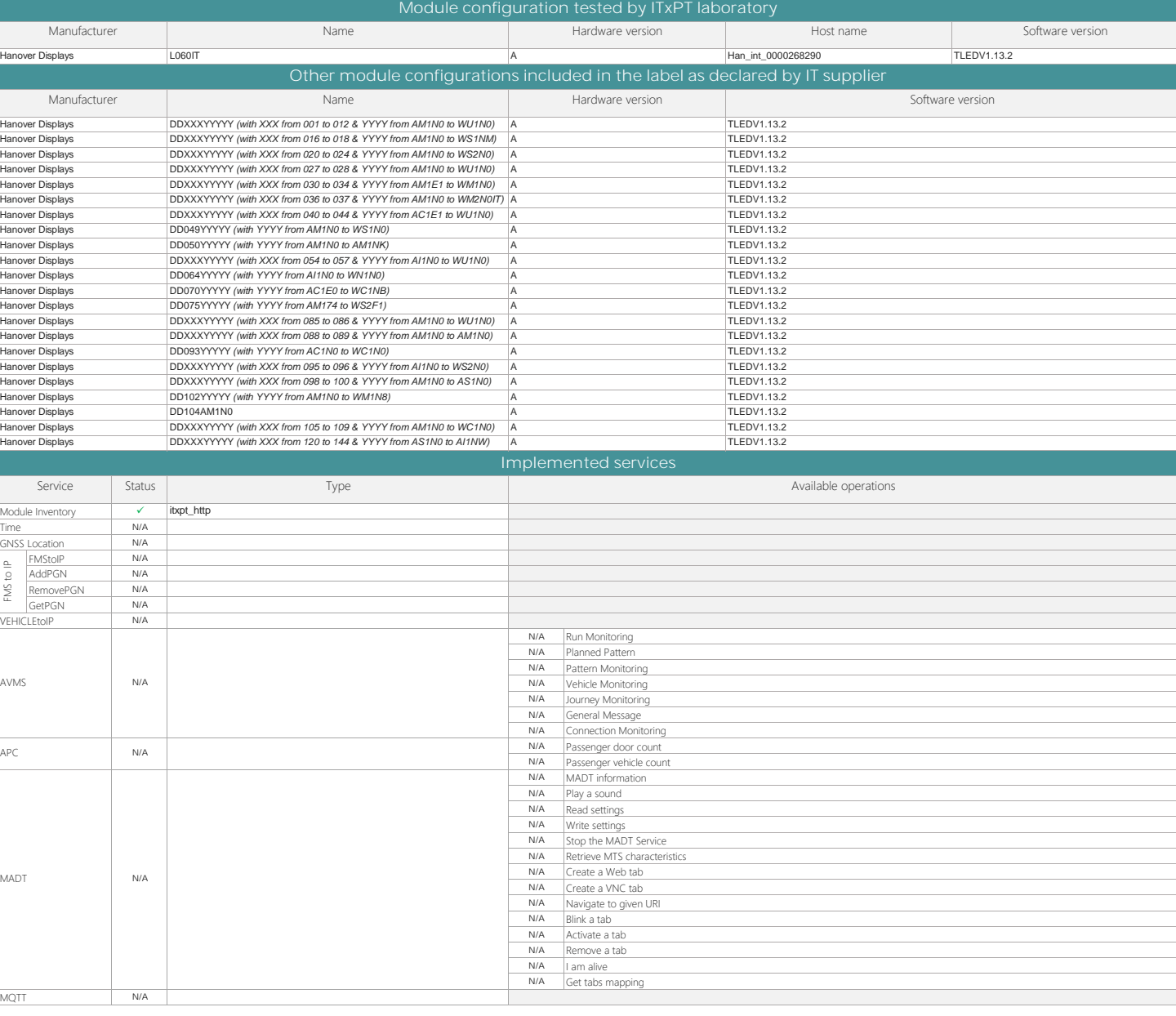

COMMENT

Module manufacturer commits that all mandatory tests compliant for the module configuration tested are the same implemented in all module configurations declared asincluded in the label.<br>Module manufacturer shall declare a

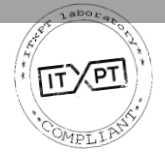